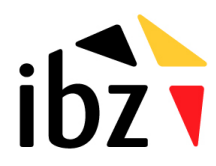

# FICHE D'INFORMATION AMBIS 9: Enregistrement du temps de travail

# **1. Rapportage des coûts salariaux**

Dans le document Excel pour le rapportage (« Staff Specific Section »), le '**Gross salary reference month**' (salaire brut du mois de référence) doit être complété pour chaque employé travaillant sur le projet :

## **Salaire brut :**

Seul le montant transmis sous « salaire brut » sera utilisé. Les autres composantes du salaire ne seront pas prises en compte ici. La formule suivante est utilisée pour obtenir le taux horaire standard : **taux horaire standard = salaire mensuel brut \* 1.08/100**.

La seule exception à cette règle est l'octroi d'une bonification (montant versé mensuellement faisant intégralement partie du traitement annuel) payée sur la base de l'ancienneté pécuniaire. Celle-ci peut être ajoutée au salaire mensuel brut pour calculer le taux horaire standard.

En appliquant ce coefficient, tous les autres coûts liés au salaire (cotisations patronales, pécules de vacances et primes de fin d'année, défraiement pour les trajets domicile-lieu de travail, assurances, primes de compétences, etc.) sont compris pour le calcul du taux horaire standard.

Le montant rapporté pour le salaire brut doit être celui d'un équivalent temps-plein. Si une personne est à mi-temps, c'est le double de son salaire brut qui doit être rapporté. Dans le cas d'un contrat à 4/5ème, il faut multiplier le salaire brut par 5/4, etc.

## **Mois de référence**

Le mois de référence est le premier mois complet de l'année civile durant laquelle des prestations sont effectuées pour le projet (c'est-à-dire le premier mois de l'année que l'employé a presté depuis le début). Le plus souvent, il s'agit du mois de janvier, même si la personne travaillait déjà pour votre organisation mais n'a commencé à travailler sur le projet que plus tard dans l'année. Si le collaborateur ne travaillait pas encore pour votre organisation avant de commencer sur le projet, c'est le salaire brut du premier mois complet travaillé sur le projet qui doit être introduit.

Il est possible de mettre à jour ce montant tous les ans. Il faut alors fournir la fiche salariale du mois de référence pour la nouvelle année.

Une exception est possible si le contrat de l'employé est plus récent : si une personne a été embauchée dans le courant de l'année, le mois de référence est le premier mois complet qui suit la signature du nouveau contrat<sup>1</sup>. Dans le cas de la promotion d'une personne faisant déjà partie de l'institution, il faudra apporter les preuves que la personnes à légitimement été sélectionnée lors d'une **procédure ouverte**.

<sup>1</sup>  $1$  Ou bien l'arrêté de promotion, pour le personnel nommé dans le secteur publique.

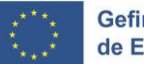

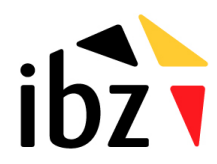

## **2. Rapportage du temps de travail sur le projet**

Les personnes travaillant sur un projet AMIF, ISF ou BMVI doivent déclarer chaque mois le temps passé à travailler sur ce projet. L'enregistrement des heures s'effectue de la même manière pour toutes les personnes employées sur le projet, quel que soit le pourcentage travaillé sur celui-ci (temps plein ou temps partiel). Il ne faut pas soumettre de timesheet, une déclaration signée par la hiérarchie est suffisante (voir ci-dessous au sujet des « pièces justificatives »).

Pour toute personne travaillant sur un projet, les informations suivantes doivent être rapportées mensuellement dans AMBIS (formulaire Excel à télécharger dans AMBIS) :

- Nombre maximum théorique de jours de travail ;
- Taux d'emploi sur la base du contrat de travail : il ne faut pas tenir compte ici des régimes de congés à temps partiel, tels que les congés parentaux ou autres ;
- Nombre de jours à charge d'un tiers : il s'agit des jours qui ne sont pas payés par l'employeur, par exemple congés parentaux, les jours de maladie payés par la mutuelle, etc. ;
- Nombre de jours de maladie/congé/d'absence à charge de l'employeur ;
- Nombre de jours travaillés (hors projet + sur projet) ;
- Nombre de jours prestés sur le projet.

Le fichier Excel rempli avec ces informations doit être téléchargé dans AMBIS, au plus tard à la date de clôture de la période de rapportage. Pour la deuxième période de rapportage, il faut compléter le fichier de la première période.

Sur la base de ces données, le nombre d'heures travaillées sur le projet sera calculé automatiquement :

1) Le **Taux d'emploi** est déterminé par le rapport 'jours prestés sur le projet' / 'total des jours travaillés' à multiplier par le rapport 'jours à charge de l'employeur' (= total des jours de maladie/congé/absence à charge de l'employeur + nombre de jours travaillés) / ('jours à charge d'un tiers' + 'absence à charge de l'employeur' + 'nombre de jours travaillés').

Les jours qui n'ont pas été payés par l'employeur ne sont pas éligibles au financement européen. Les jours de maladie, les congés ou autres absences à charge de l'employeur rentrent bien en ligne de compte pour le financement européen, au prorata du % travaillé sur le projet.

- 2) Dans le cas où quelqu'un ne travaille pas à plein temps, le **taux emploi** obtenu est multiplié par le pourcentage d'emploi sur la base du contrat de travail.
- 3) En multipliant le nombre 1720 par le taux d'emploi, on obtient le **nombre théorique d'heures travaillées sur le projet**. On estime que, sur une base annuelle, un employé à temps plein travaillera 1720 heures sur le projet (même si plus ou moins d'heures sont effectuées dans la pratique).
- 4) Ce nombre théorique d'heures sur le projet est ensuite multiplié par le coût horaire standard (cf. fiche AMBIS n°2 sur le budget du projet) afin d'obtenir le coût à rapporter pour AMIF/ISF/ BMVI pour une personne travaillant sur le projet.

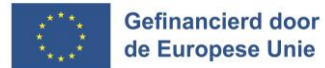

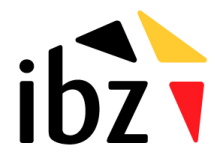

#### **Nombre maximal théorique de jours de travail:**

- $\triangleright$  Doit correspondre à la somme du nombre de jours à la charge d'un tiers, du nombre de jours d'absence à la charge de l'employeur et du nombre de jours travaillés. Ces informations peuvent en principe être trouvées sur la fiche de paie ou le compte individuel.
- $\triangleright$  Varie d'un mois à l'autre et doit correspondre au nombre maximum de jours lors desquels l'employé aurait pu travailler sur base de son régime de travail (c'est-à-dire si aucun jours de congés à charge de l'employeur ou d'un tiers ou des journées de maladie n'avait été pris). Les jours fériés et les jours de pont ne sont pas à prendre en compte dans le calcul du nombre théorétique de jours de travail.
- $\triangleright$  Pour les collaborateurs employés à temps partiel, il faut bien prendre en compte le(s) jour(s) de la semaine qui sont les jours de travail prévus dans le régime à temps partiel. L'exemple 3 ci-après montre le cas d'un employé à 4/5ème au mois de janvier 2023 : s'il ne travaille pas les lundis le nombre théorique est 17, mais si ce sont les vendredis qui ne sont pas prestés ce nombre est de 18.
- Lorsqu'un collaborateur débute sur le projet ou bien le quitte au milieu d'un mois, il faut également appliquer le calcul du « nombre maximal théorique de jours de travail » à l'ensemble du mois (même si la personne n'était pas encore – ou déjà plus – en service). Le « nombre de jours de travail » ne correspondra plus avec la réalité interne à l'organisation, mais le « nombre de jours travaillés sur le projet » doit être correctement rapporté et le taux d'emploi doit correspondre avec le contrat de travail. Par exemple, pour un contrat à temps plein il faut bien rapporter 100% même si seulement 10 jours de travail sur les 20 ne sont prestés sur le projet parce que la personne n'a commencé qu'à la moitié du mois, ou bien est partie à la moitié du mois.
- $\triangleright$  Si une personne a travaillé pendant le weekend, pendant des jours fériés ou des jours de pont (demi-journées ou journées complètes) sur le projet, ces journées doivent être déclarées comme des jours travaillés. Le nombre théorétique de jours travaillés doit donc être augmenté avec ces journées, qui peuvent être rapportées comme jours prestés sur le projet. Dans ce cas, le nombre théorique maximum de jours travaillés ne correspondra pas à ce qui est repris sur la fiche de paie ou le compte individuel. Si une personne a travaillé pendant le weekend, pendant des jours fériés ou des jours de pont sur des autres tâches que le projet, le nombre de ces jours ne doit être repris dans aucune colonne.

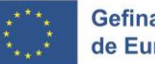

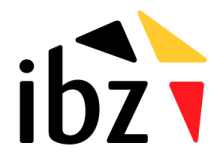

## **3. Pièces justificatives et contrôle**

Comme pièce justificative du temps presté sur le projet, il faut présenter une version signée par la hiérarchie du tableau excel d'enregistrement du temps de travail.

Si nécessaire (en cas de doute sur l'exactitude), l'autorité de gestion peut demander des pièces justificatives supplémentaires pour étayer certaines données déclarées (fiches de paie, compte individuel,…). Celles-ci ne doivent pas être téléchargées par défaut dans AMBIS.

L'autorité de gestion vérifiera si le pourcentage de travail sur le projet correspond à ce qui est prévu dans la décision d'affectation. Si ce n'est pas le cas, l'autorité de gestion demandera des éclaircissements pendant le processus de contrôle.

## **4. Informations complémentaires**

- $\triangleright$  Si une personne travaille sur plusieurs projets AMIF / ISF / BMVI, les informations doivent être enregistrées dans AMBIS pour chaque projet. La part du temps de travail affectée à d'autres projets AMIF / ISF / BMVI doit être indiquée dans le document « Staff General Section ».
- Pour les mois avant et après la participation d'un collaborateur au projet (parce qu'il n'y est pas affecté ou parce que le projet n'a pas encore commencé ou est déjà fini), toutes les cellules doivent être complétées par un « 0 » (Exemple 4 ci-après).
- $\triangleright$  Si le nombre total de jours travaillés ou le nombre de jours prestés sur le projet n'est pas un nombre entier de jours, un nombre décimal (un chiffre après la virgule) peut être indiqué.
- Les sessions de team building doivent être déclarées comme des "absences" aux frais de l'employeur.
- Seules les formations liées au projet (un lien clair est nécessaire !) peuvent être déclarées comme "jour presté sur le projet", les formations générales ou non liées au projet doivent être déclarées comme "absence à charge de l'employeur".
- $\triangleright$  Les jours de congé entre Noël et le Nouvel an sont considérés (par exemple pour les fonctionnaires fédéraux) comme des jours de congé à charge de l'employeur (et pas des jours fériés à déduire du nombre maximal théorique de jours de travail). Quel que soit votre secteur d'activité, les jours fériés de remplacement à obligatoirement utiliser dans l'année en cours doivent aussi être considérés comme des congés aux frais de l'employeur<sup>2</sup>.
- Des jours de récupération doivent être déclarés comme des "absences" aux frais de l'employeur, que ces jours de récupération aient été accumulés ou non dans le cadre du projet.
- $\triangleright$  Les congés sans solde (par exemple des congés pour motifs impérieux) doivent être rapportés comme « jours à charge d'un tiers » car ces jours ne sont pas payés par l'employeur.

<sup>&</sup>lt;sup>2</sup> Par exemple les jours fériés qui tombent durant le week-end et sont récupérés plus tard.

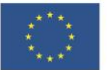

1

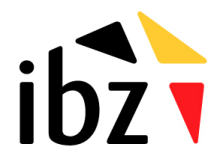

# Service Public Fédéral Affaires Intérieures Cellule des Fonds Européens

#### 17/01/2024

Exemple 1 : Un collaborateur à temps plein travaille à 100% sur le projet durant une année complète. Aucune absence n'est à la charge d'un tiers, tout est donc payé par l'employeur. Dans le rapport, cela ressemble à ceci (les cellules grises doivent être complétées) :

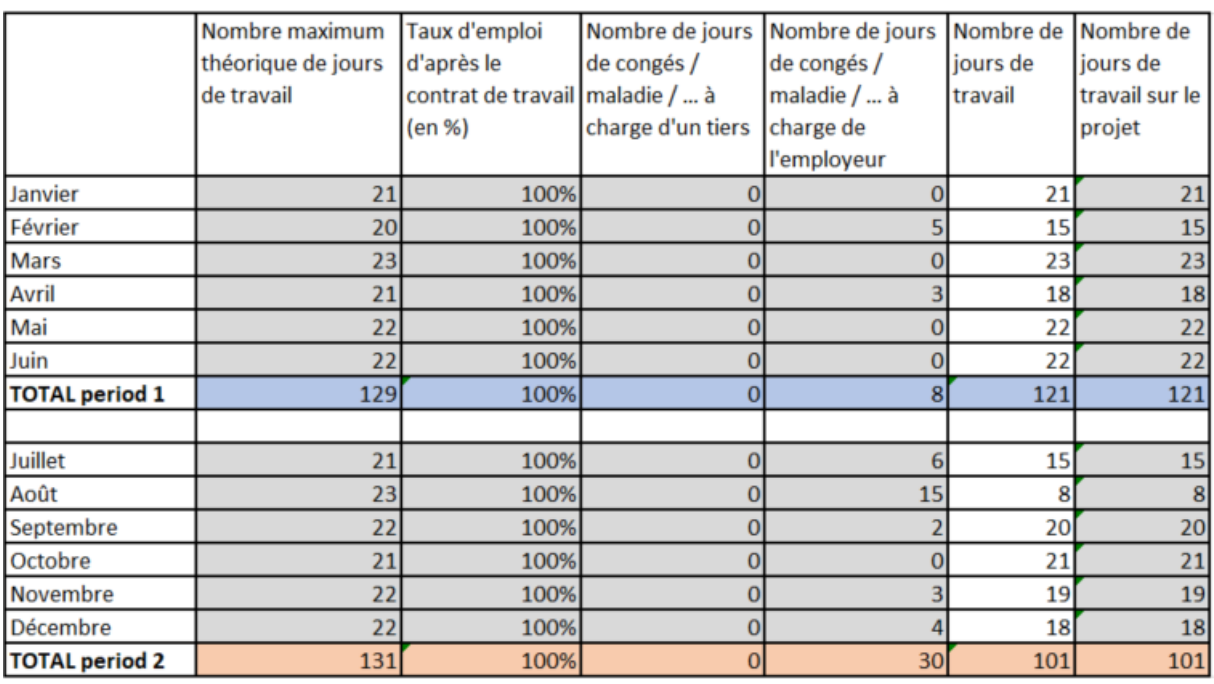

**TOTAL period 1+2**  $260$ 100%  $|0|$  $38$ 222  $222$ 

Ratio "jours travaillés sur le projet / total des jours travaillés" = 222/222 = 100%

Ratio "jours à charge de l'employeur /(jour(s) à charge d'un tiers + absence(s) à charge de l'employeurs + nombre de jours travaillés)" = (38+222)/(0+38+222) = 100%

Le taux d'emploi sur la base du contrat de travail = 100%

Conclusions : 100% du salaire est éligible au financement européen

Nombre théorique d'heures travaillées sur le projet : 1720h\*100% = 1720h

Supposons que le coût horaire standard s'élève à 21,60 EUR, les coûts déclarés pour cete personne seront alors de 37.152 EUR (=21,60\*1720)

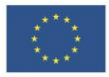

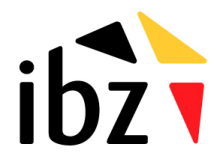

# Service Public Fédéral Affaires Intérieures **Cellule des Fonds Européens**

#### 17/01/2024

Exemple 2 : Un collaborateur à temps plein travaille à 50% sur le projet durant une année complète. Aucune absence n'est à la charge d'un tiers, tout est donc payé par l'employeur. Dans le rapport, cela ressemble à ceci (les cellules grises doivent être complétées) :

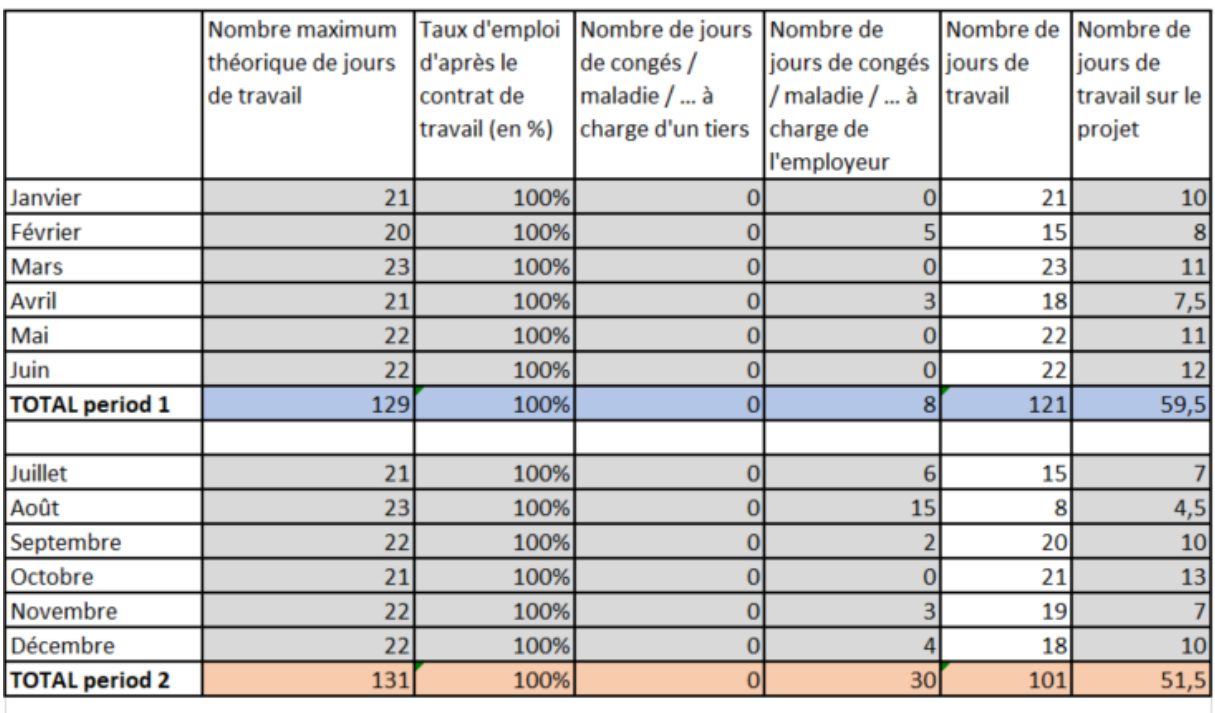

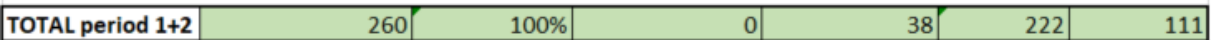

Ratio "jours travaillés sur le projet / total des jours travaillés" = 111/222 = 50%

Ratio "jours à charge de l'employeur /(jour(s) à charge d'un tiers + absence(s) à charge de l'employeurs + nombre de jours travaillés)" = (38+222)/(0+38+222) =

Le taux d'emploi sur la base du contrat de travail = 100%

Conclusions : 50% du salaire est éligible au financement européen

Nombre théorique d'heures travaillées sur le projet : 1720h\*50% = 860h

Supposons que le coût horaire standard s'élève à 21,60 EUR, les coûts déclarés pour cete personne seront alors de 18.576 EUR (=21,60\*860)

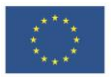

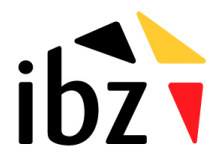

Exemple 3a : Un collaborateur employé à temps partiel (4/5ème) qui ne travaille pas le lundi est à 100% sur le projet. Aucune absence n'est à la charge d'un tiers, tout est donc payé par l'employeur.

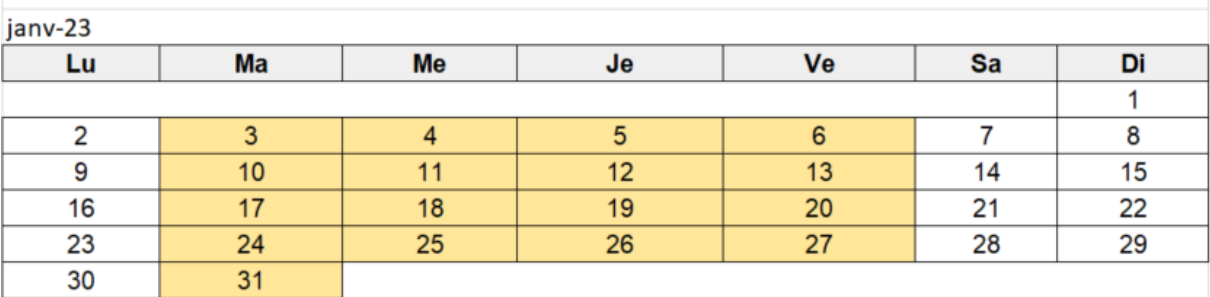

Dans le rapport, cela ressemble à ceci (les cellules grises doivent être complétées) :

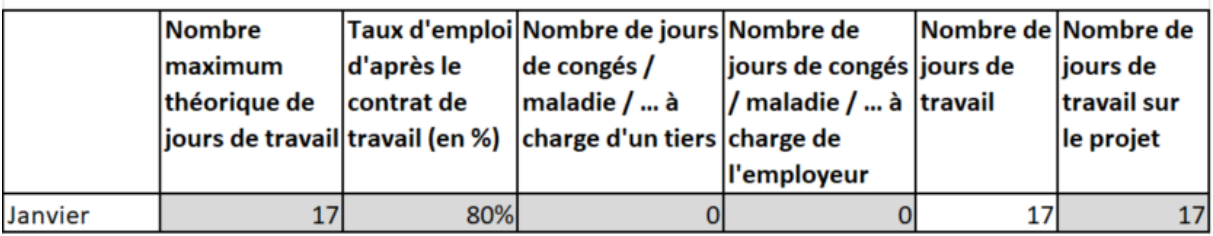

Exemple 3b : Un collaborateur employé à temps partiel (4/5ème) qui ne travaille pas le vendredi est à 100% sur le projet. Aucune absence n'est à la charge d'un tiers, tout est donc payé par l'employeur.

janv-23

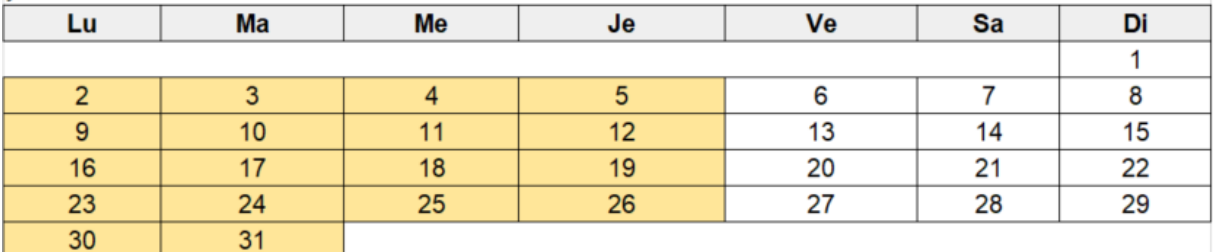

Dans le rapport, cela ressemble à ceci (les cellules grises doivent être complétées) :

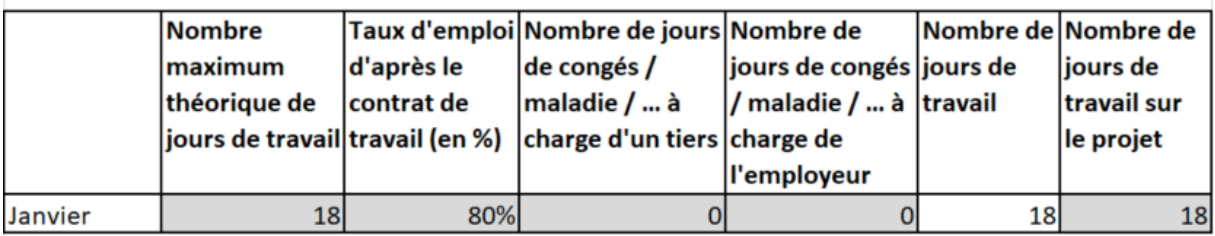

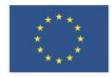

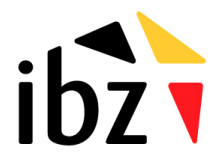

# Service Public Fédéral Affaires Intérieures Cellule des Fonds Européens

#### 17/01/2024

Exemple 4 : Un collaborateur à temps plein travaille à 100% sur le projet à partir du mois d'avril. Aucune absence n'est à la charge d'un tiers, tout est donc payé par l'employeur. Dans le rapport, cela ressemble à ceci (les cellules grises doivent être complétées) :

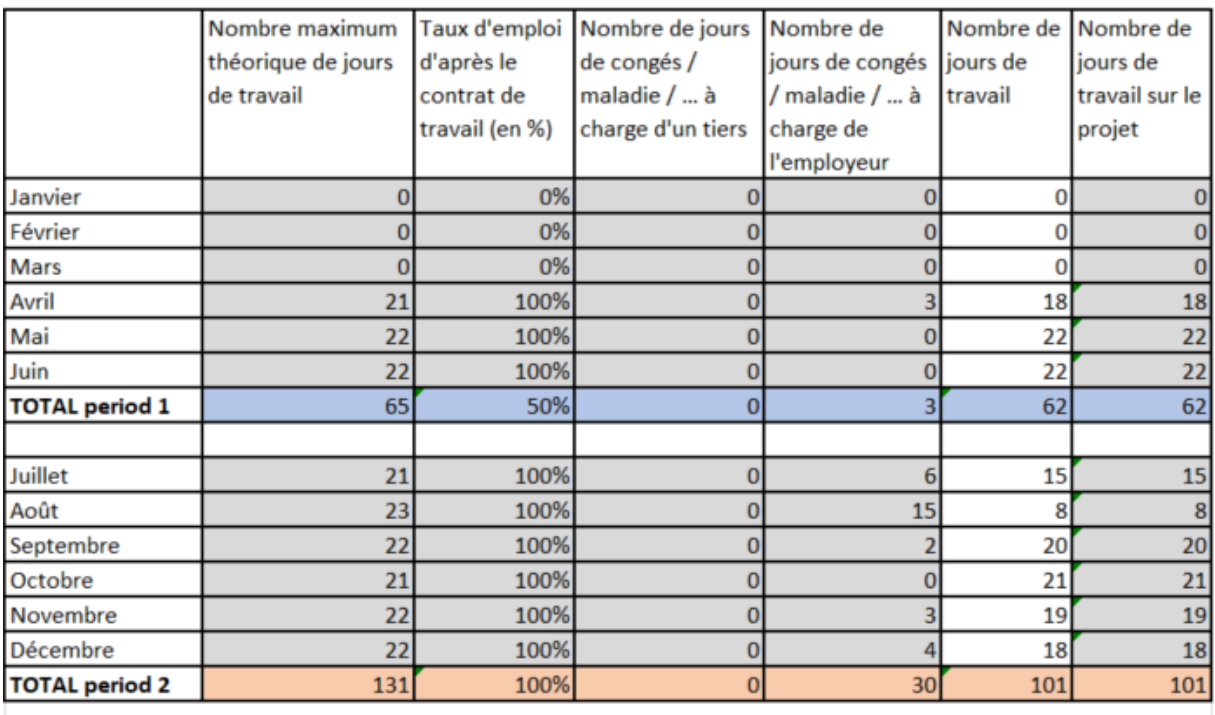

**TOTAL period 1+2** 163 196 75%  $|0|$ 33 163

Ratio "jours travaillés sur le projet / total des jours travaillés" = 163/163 = 100%

Ratio "jours à charge de l'employeur /(jour(s) à charge d'un tiers + absence(s) à charge de l'employeurs + nombre de jours travaillés)" = (33+163)/(0+33+163) = 100%

Le taux d'emploi mensuel sur la base du contrat de travail est de 100%. Puisque le collaborateur a commencé sur le projet le 1er avril, le taux d'emploi annuel est de 75% (=100%\*9/12)

Conclusions : 75% du salaire annuel est éligible au financement européen

Nombre théorique d'heures travaillées sur le projet : 1720h\*75% = 1290h

Supposons que le coût horaire standard s'élève à 21,60 EUR, les coûts déclarés pour cete personne seront alors de 27.864 EUR (=21,60\*1290)

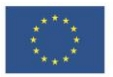